(1) . HelloWorld.java

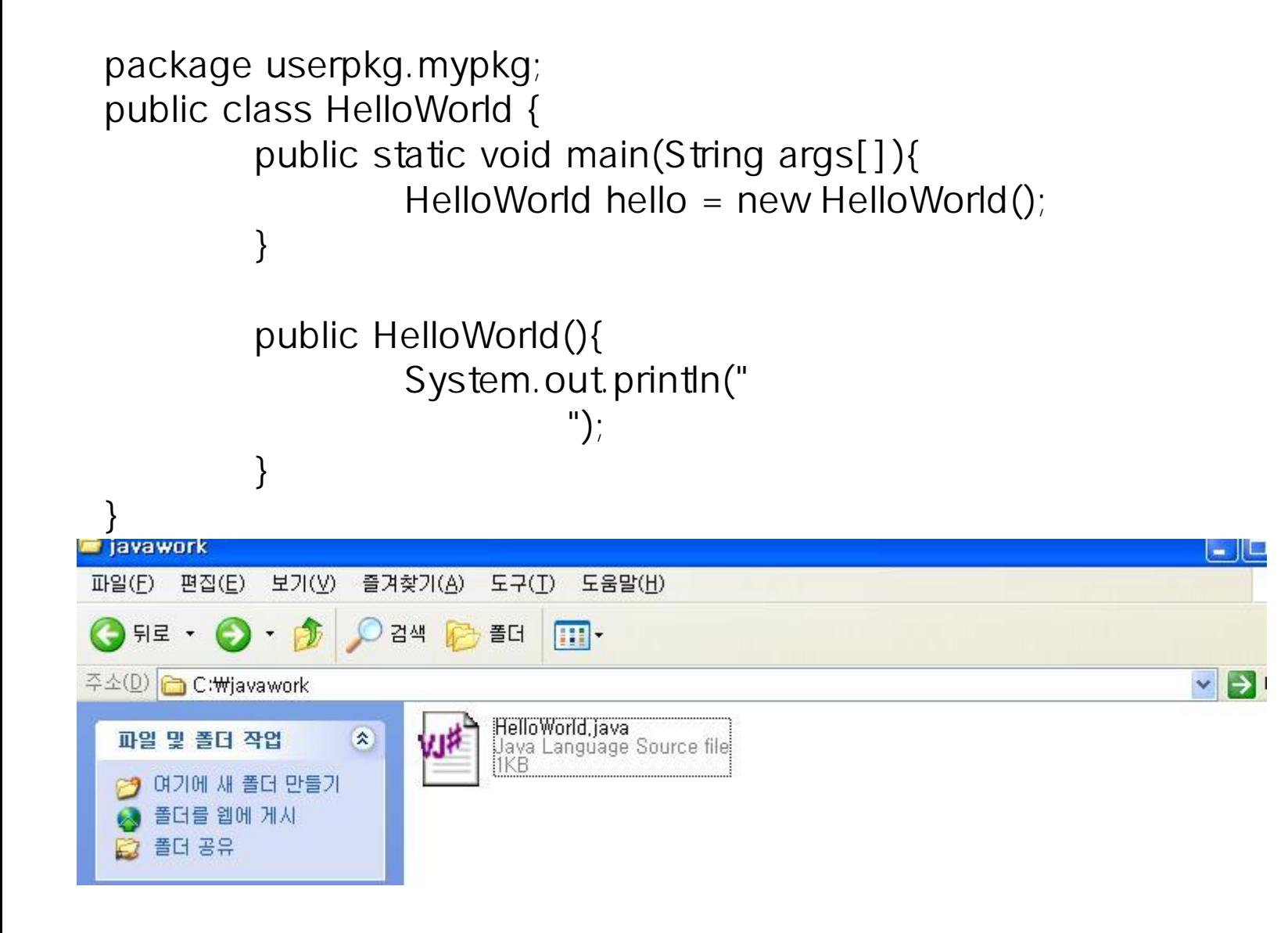

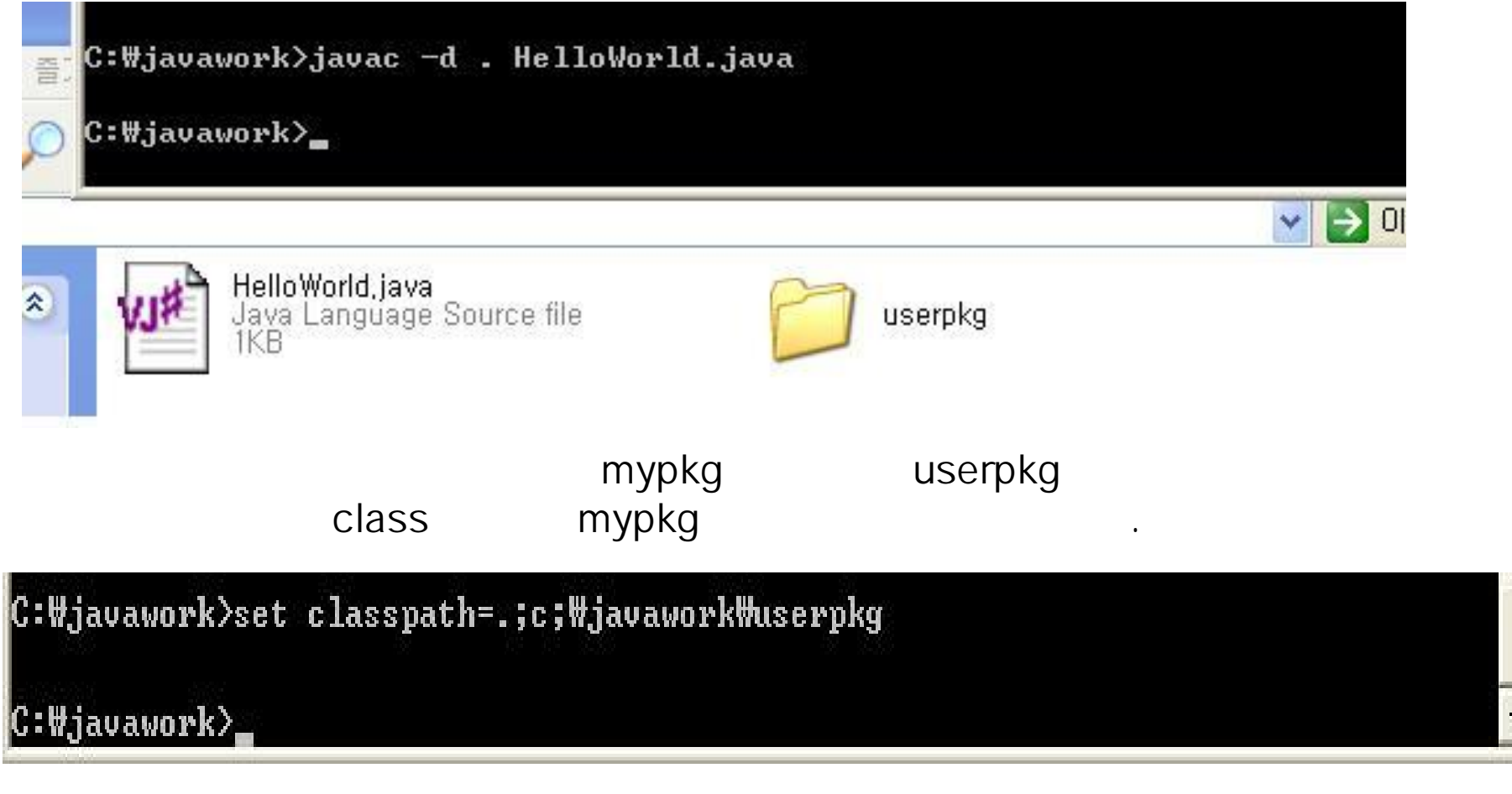

잡는다.

set classpath

## C:\javawork>java userpkg.mypkg.HelloWorld 인스턴스에 따른 생성자 호출을 통한 메소드 호출

## C:Wjavawork>

}

구분한 기분은 어떻게 되어 있어요. 그는 어떻게 하지 않아.

## HelloWorld를import (2) A.java

```
import userpkg.mypkg.HelloWorld;
public class A {
public static void main(String args[]){
         HelloWorld gg = new HelloWorld();
}
```
있다.

**HelloWorld** d A

/대신에

. 을

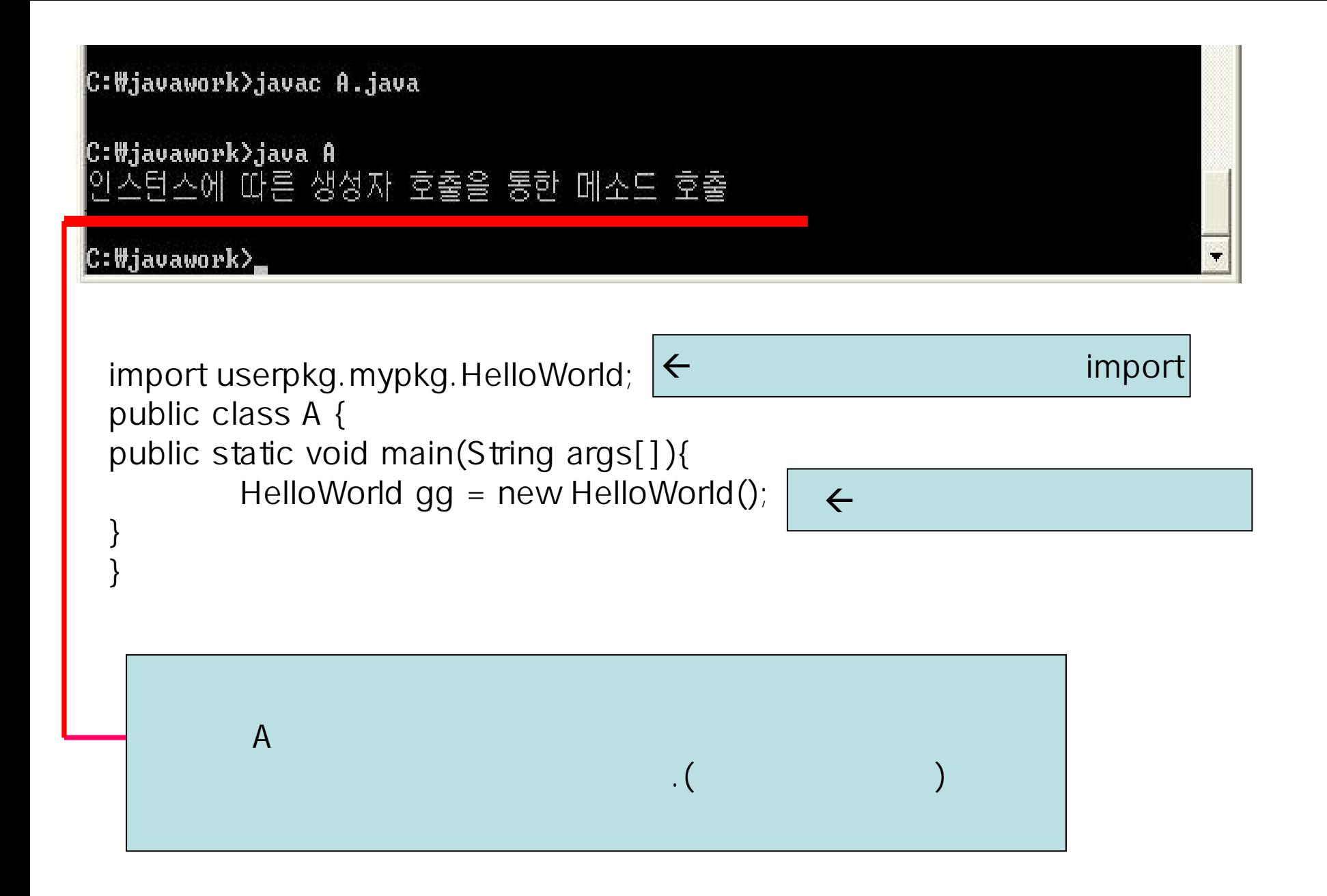

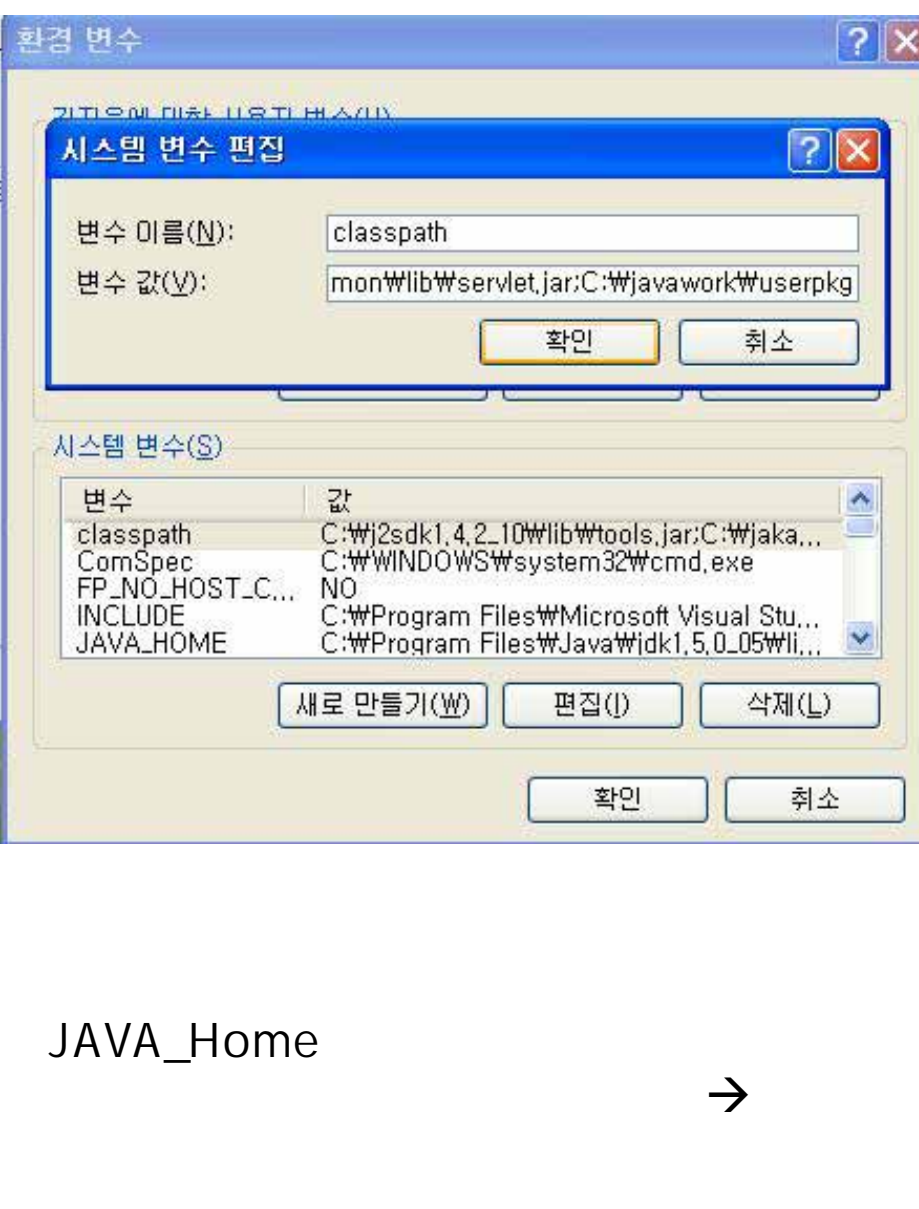

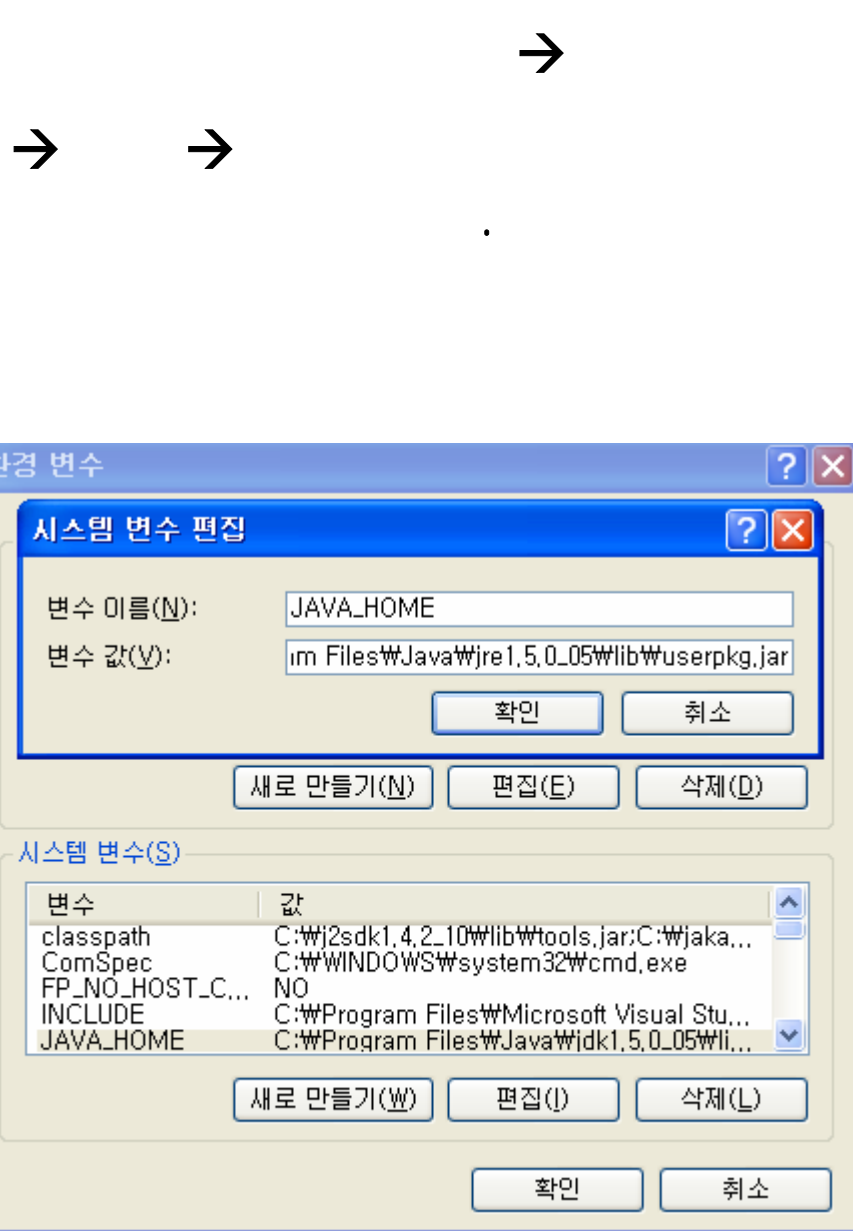

2000

÷